## **1050 x 850 mm** Keilrahmenbilder 100 x 80 **1000 x 810 mm** Endformat: 1000 x 800 mm

Dateigröße: Endformat:

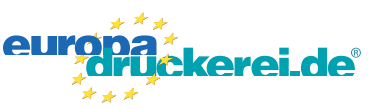

## **Druckdatenvorgaben von europadruckerei.de**

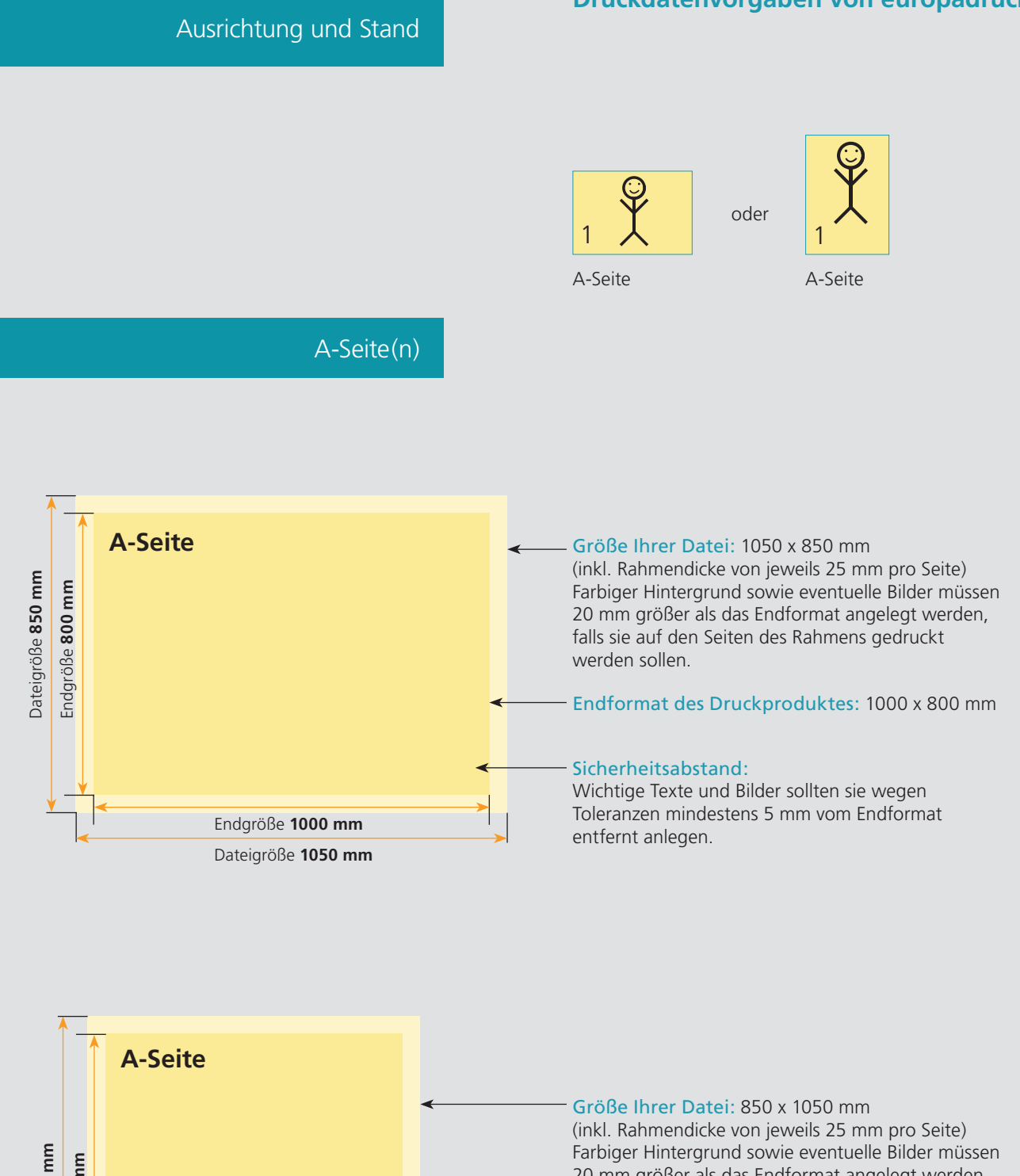

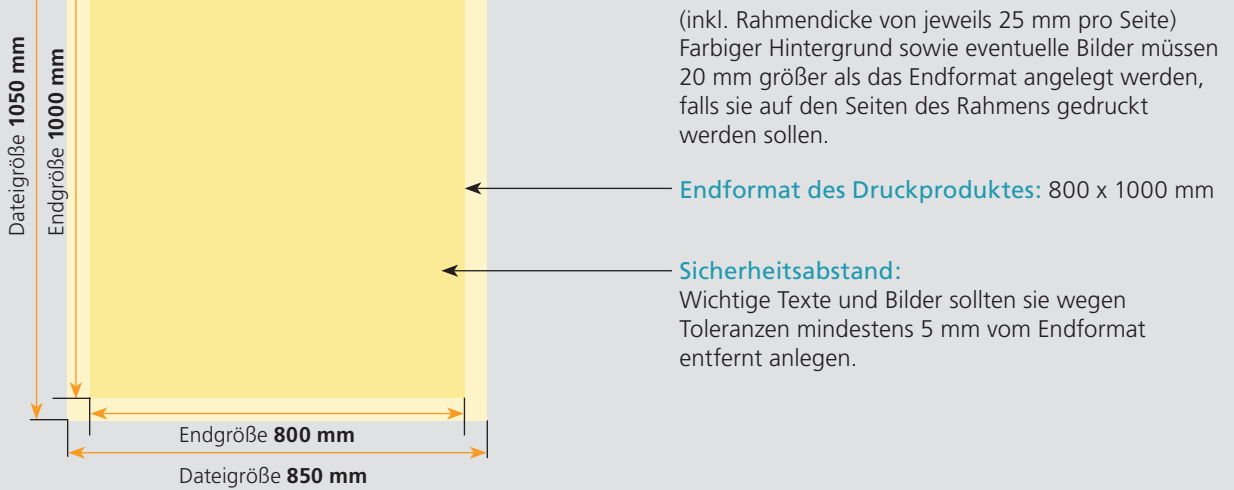

## Nutzen Sie unsere Druckerei App

e de la provincia de la construcción de la construcción de la construcción de la construcción de la construcció<br>La construcción de la construcción de la construcción de la construcción de la construcción de la construcción

Ξ

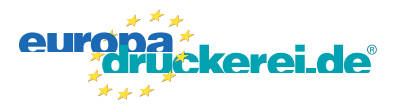

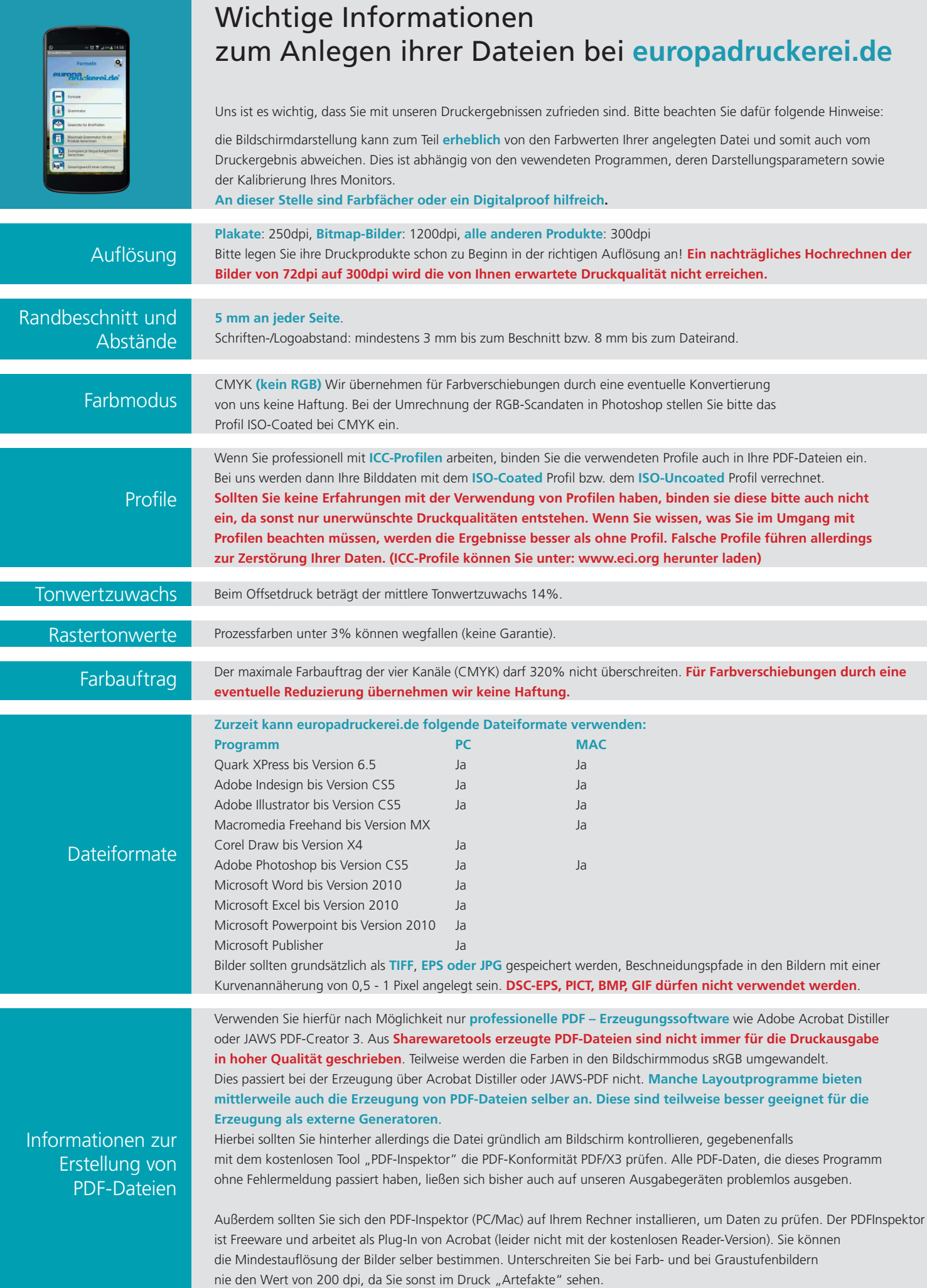